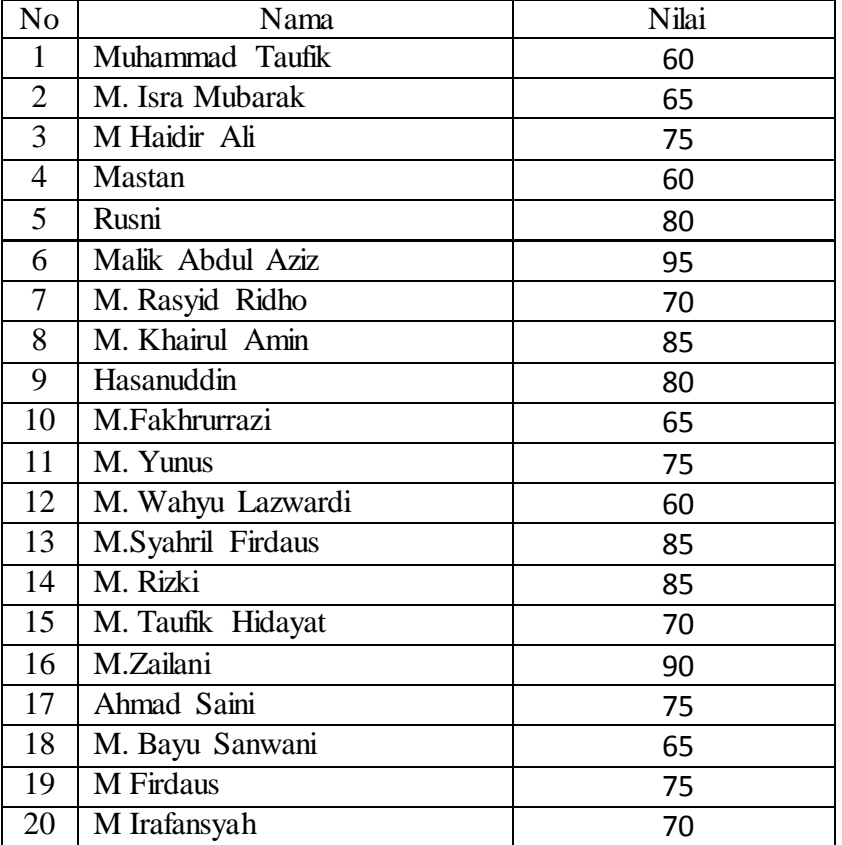

# **Daftar Nilai Pretes Bahasa Arab Siswa kelas Kontrol (VIII A)**

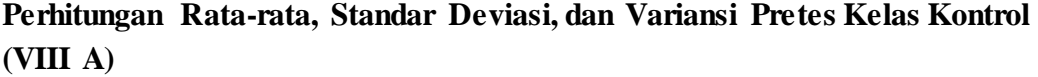

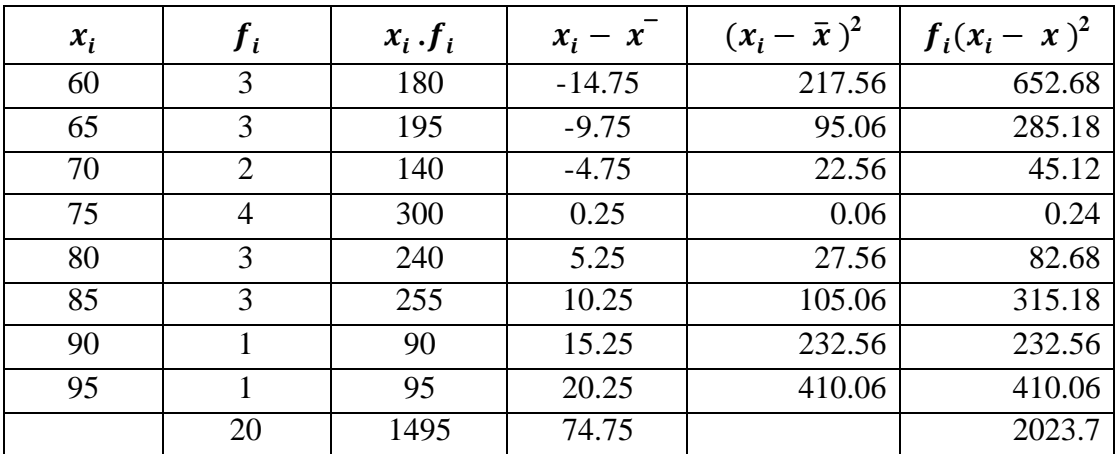

Rata-rata  $(x)$  =  $\sum f$  $\frac{\sum f_i x_i}{\sum f_i} = \frac{1}{\sum f_i}$  $\overline{\mathbf{c}}$  $= 74,75$ 

Standar Deviasi (S) =  $\frac{\sum f_i (x_i - x_j)}{\sum f_i (x_j - x_j)}$  $\frac{1}{n-1}$  =  $\sqrt{\frac{2}{n}}$  $\mathbf{1}$  $= 10,32$ 

Varians  $(S^2) = 106,5$ 

| No             | Nama                  | Nilai |  |  |  |
|----------------|-----------------------|-------|--|--|--|
| $\mathbf{1}$   | Slamet Hadi           | 60    |  |  |  |
| $\overline{2}$ | Hairul Pahmi          | 65    |  |  |  |
| 3              | Salapuddin            | 70    |  |  |  |
| $\overline{4}$ | Arpan                 | 75    |  |  |  |
| 5              | Muhammad Nidi Khairil | 80    |  |  |  |
| 6              | Ariansyah             | 70    |  |  |  |
| 7              | Faqih Usman           | 80    |  |  |  |
| 8              | Muhran                | 85    |  |  |  |
| 9              | Ardiansah             | 80    |  |  |  |
| 10             | Ipandi                | 60    |  |  |  |
| 11             | Azhari                | 85    |  |  |  |
| 12             | Susanto               | 75    |  |  |  |
| 13             | Aspiani               | 60    |  |  |  |
| 14             | Darkuni               | 85    |  |  |  |
| 15             | Abdullah              | 65    |  |  |  |
| 16             | Fahriadi              | 75    |  |  |  |
| 17             | Muhammad Aini         | 90    |  |  |  |
| 18             | Muhammad arpan        | 60    |  |  |  |
| 19             | Zainal Ilmi           | 65    |  |  |  |
| 20             | Maulani Rizki         | 95    |  |  |  |

**Daftar Nilai Pretes Bahasa Arab Siswa kelas Eksperimen (VIII B)**

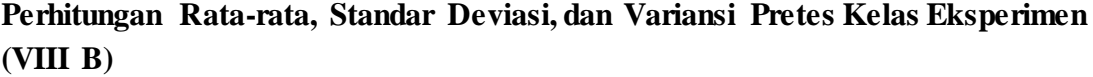

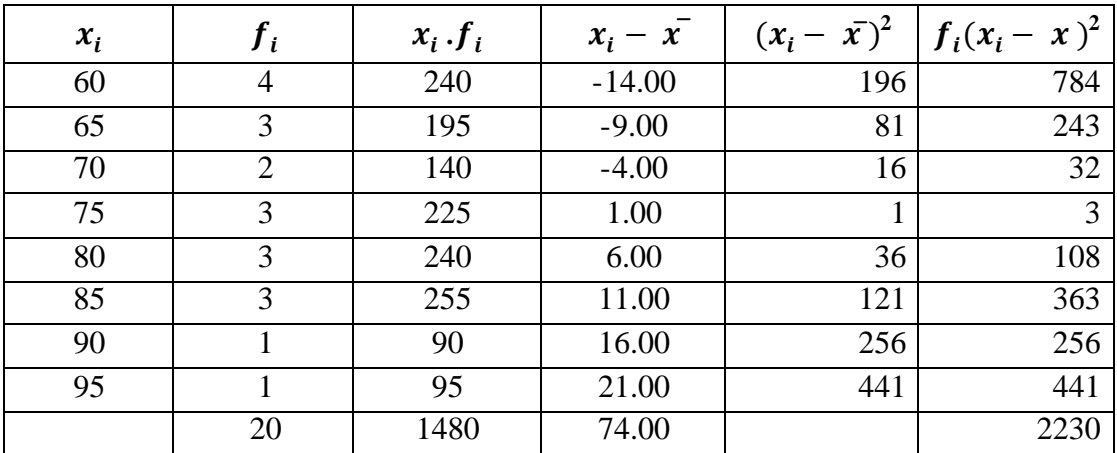

Rata-rata  $(x)$  =  $\sum f$  $\frac{\sum f_i x_i}{\sum f_i} = \frac{1}{\sum f_i}$  $\overline{\mathbf{c}}$  $= 74.00$ 

Standar Deviasi (S) =  $\frac{\sum f_i (x_i - x_j)}{\sum f_i (x_j - x_j)}$  $\frac{1}{n-1}$  =  $\sqrt{\frac{2}{n}}$  $\mathbf{1}$  $= 10,83$ 

Varians  $(S^2) = 117,36$ 

| No             | Nilai<br>Nama         |    |  |  |  |
|----------------|-----------------------|----|--|--|--|
| $\mathbf{1}$   | Muhammad Taufik<br>60 |    |  |  |  |
| $\overline{2}$ | M. Isra Mubarak       | 75 |  |  |  |
| 3              | M Haidir Ali          | 60 |  |  |  |
| $\overline{4}$ | <b>Mastan</b>         | 75 |  |  |  |
| 5              | Rusni                 | 65 |  |  |  |
| 6              | Malik Abdul Aziz      | 75 |  |  |  |
| 7              | M. Rasyid Ridho       | 65 |  |  |  |
| 8              | M. Khairul Amin       | 80 |  |  |  |
| 9              | Hasanuddin            | 70 |  |  |  |
| 10             | M.Fakhrurrazi         | 85 |  |  |  |
| 11             | M. Yunus              | 70 |  |  |  |
| 12             | M. Wahyu Lazwardi     | 75 |  |  |  |
| 13             | M.Syahril Firdaus     | 70 |  |  |  |
| 14             | M. Rizki              | 80 |  |  |  |
| 15             | M. Taufik Hidayat     | 75 |  |  |  |
| 16             | M.Zailani             | 85 |  |  |  |
| 17             | Ahmad Saini           | 80 |  |  |  |
| 18             | M. Bayu Sanwani       | 90 |  |  |  |
| 19             | M Firdaus             | 85 |  |  |  |
| 20             | M Irafansyah          | 95 |  |  |  |

**Daftar Nilai Post tes Bahasa Arab Siswa kelas Kontrol (VIII A)**

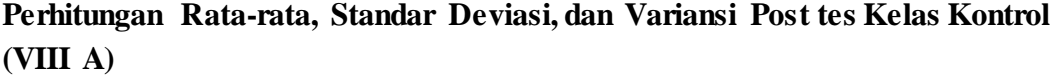

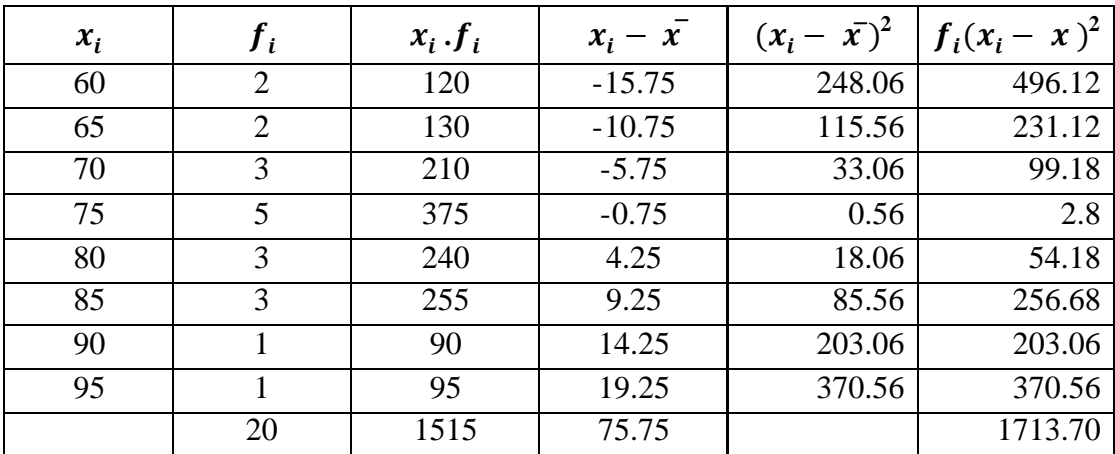

Rata-rata  $(x)$  =  $\sum f$  $\frac{\sum f_i x_i}{\sum f_i} = \frac{1}{\sum f_i}$  $\overline{\mathbf{c}}$  $= 75.75$ 

Standar Deviasi (S) =  $\frac{\sum f_i (x_i - x_j)}{\sum f_i (x_j - x_j)}$  $\frac{1}{n-1}$  =  $\sqrt{\frac{1}{n}}$  $\mathbf{1}$  $= 9,49$ 

Varians  $(S^2) = 90,19$ 

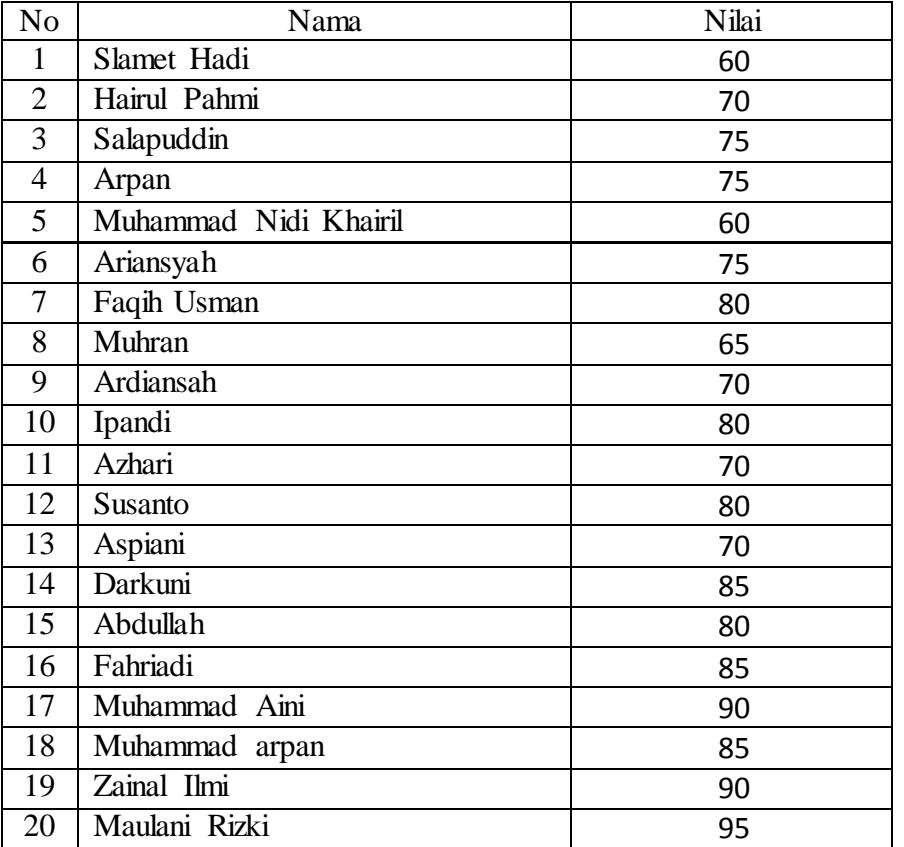

# **Daftar Nilai Post tes Bahasa Arab Siswa kelas Eksperimen (VIII B)**

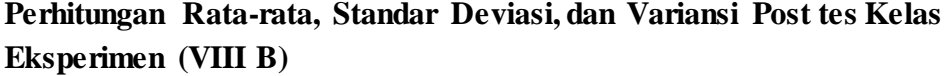

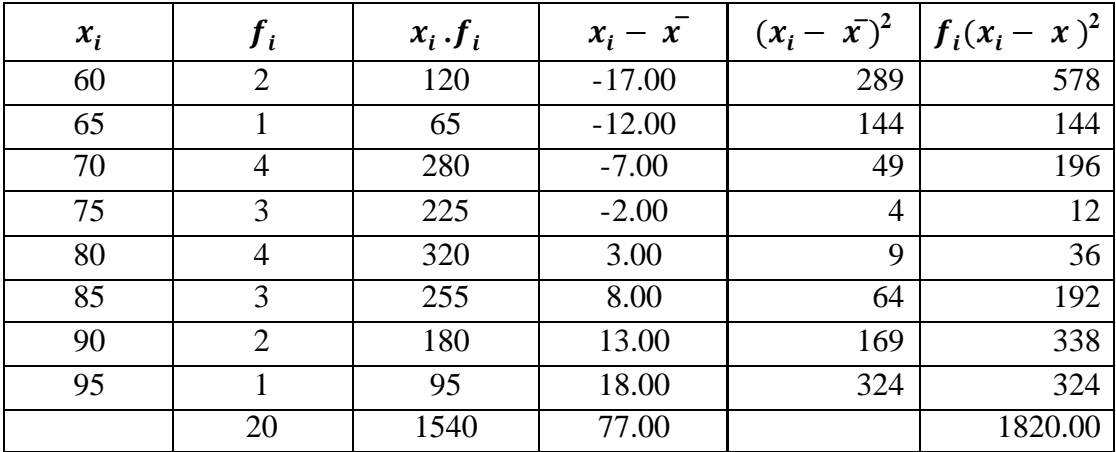

Rata-rata  $(x)$  =  $\sum f$  $\sum f$ =  $\mathbf{1}$  $\overline{\mathbf{c}}$  $= 77,00$ 

Standar Deviasi (S) =  $\frac{\sum f_i (x_i - x_j)}{\sum f_i (x_j - x_j)}$  $\frac{1}{n-1}$  =  $\sqrt{\frac{1}{n}}$  $\mathbf{1}$  $= 9,78$ 

Varians  $(S^2) = 95,78$ 

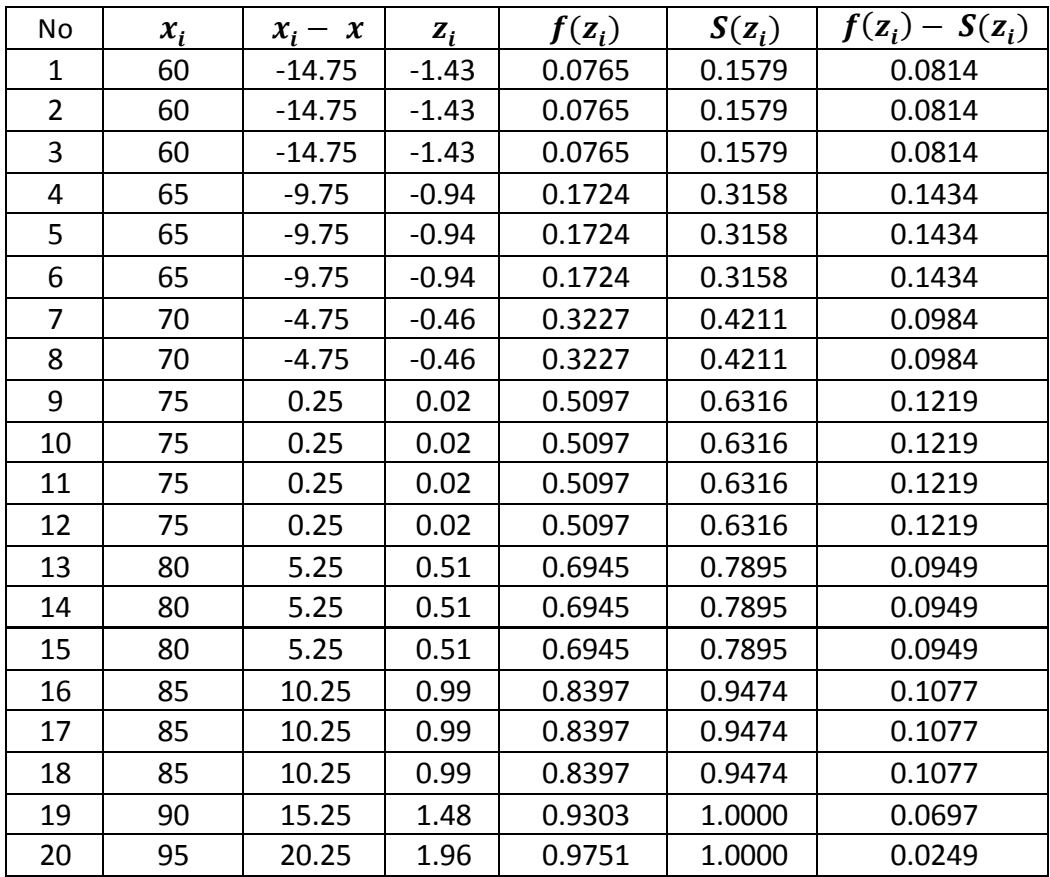

### **Perhitungan Uji Normalitas Pretes kelas Kontrol**

 $n = 20$ 

 $L_{\text{hitung}} = 0.1434$ 

 $L_{\text{table}} = 0,1982$ 

Karena  $L_{\text{hitung}} \leq$ maka data berdistribusi normal

## **Perhitungan Ltabel**

$$
L_{\text{table}} \text{untuk} \quad n > 30 = \frac{0,886}{\sqrt{n}}
$$
\n
$$
n = 20
$$

$$
L_{\text{table}} = \frac{0,886}{\sqrt{20}} =
$$

$$
t_{\text{abel}} = \frac{0,886}{\sqrt{20}} = 0,2036
$$

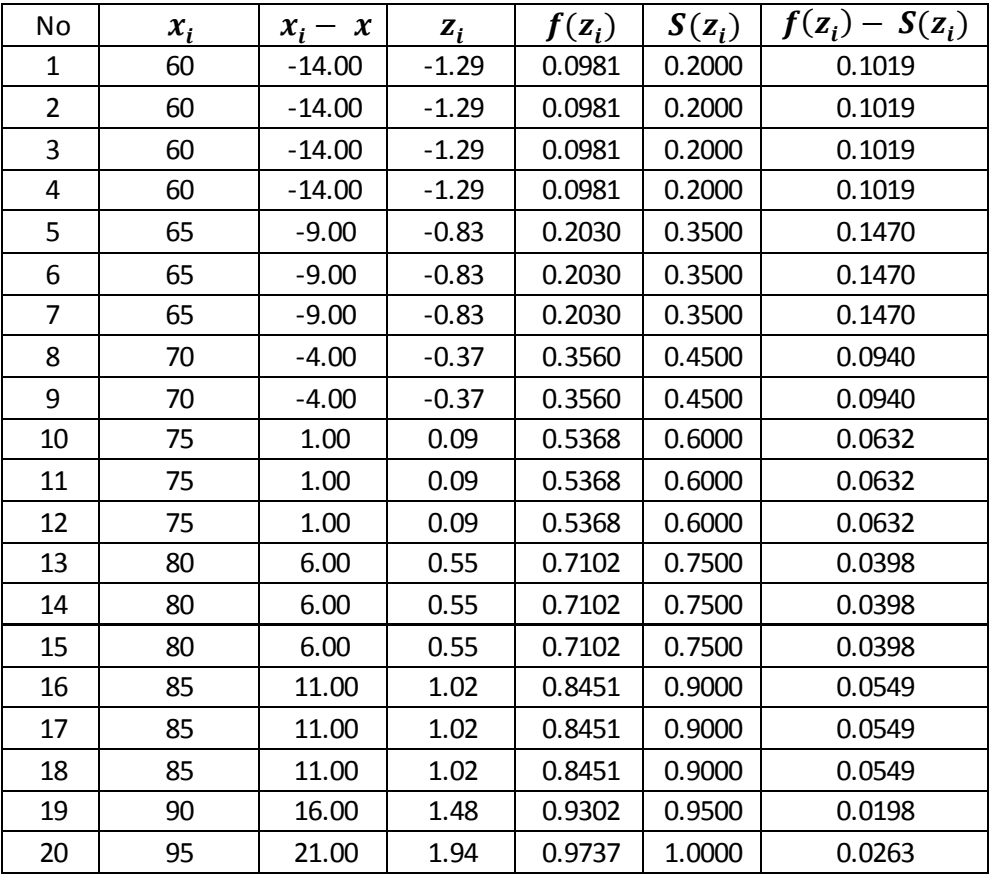

### **Perhitungan Uji Normalitas Pretes kelas Eksperimen**

 $n = 20$ 

 $L_{\text{hitung}} = 0.1470$ 

 $L_{\text{table}} = 0,1982$ 

Karena  $L_{\text{hitung}}{\leq}$ maka data berdistribusi normal

## **Perhitungan Ltabel**

$$
L_{\text{table1}} \text{untuk} \quad n > 30 = \frac{0,886}{\sqrt{n}}
$$

 $n = 20$ 

$$
L_{\text{table}} = \frac{0,886}{\sqrt{20}} = 0,1982
$$

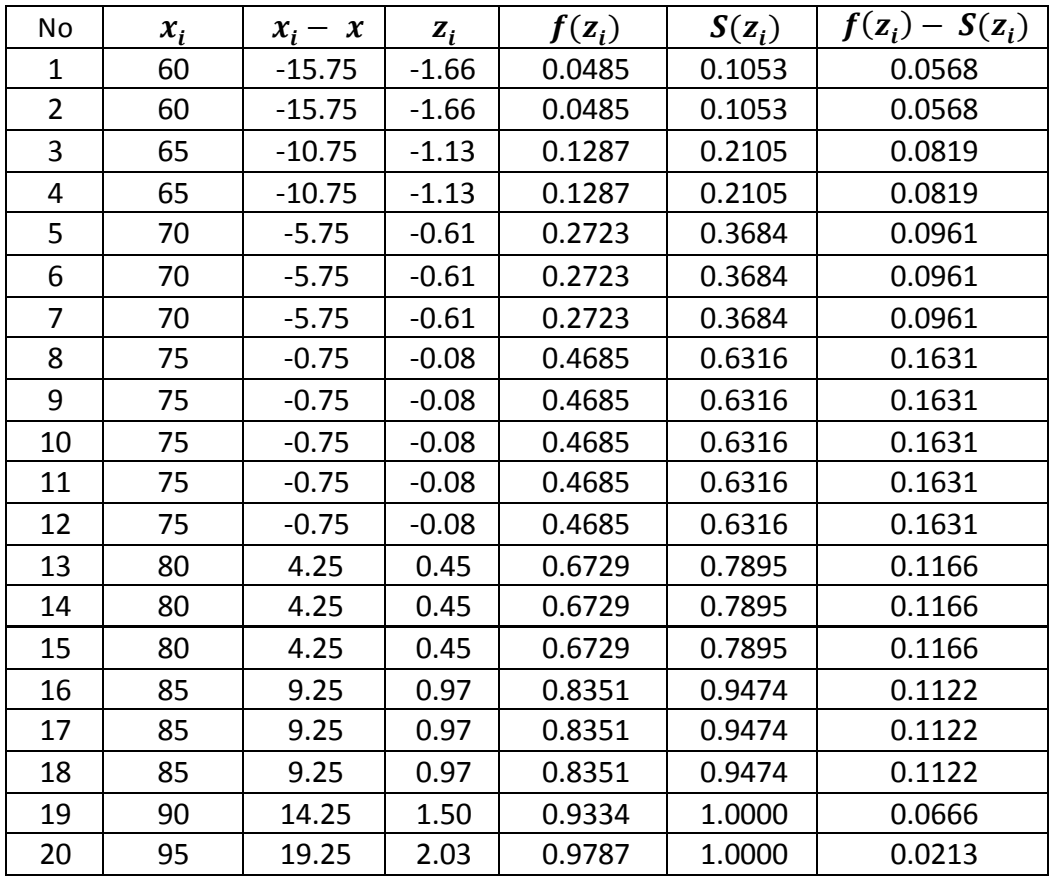

### **Perhitungan Uji Normalitas Post tes kelas Kontrol**

 $n = 20$ 

 $L_{\text{hitung}} = 0.1631$ 

 $L_{\text{table}} = 0,1982$ 

Karena Lhitung ≤ maka data berdistribusi normal

## **Perhitungan Ltabel**

$$
L_{\text{table1}} \text{untuk} \quad n > 30 = \frac{0,886}{\sqrt{n}}
$$
\n
$$
n = 20
$$

$$
n=20
$$

$$
L_{\text{table}} = \frac{0,886}{\sqrt{20}} = 0,2036
$$

| No | $x_i$ | $x_i - x$ | $Z_i$   | $f(z_i)$ | $S(z_i)$ | $f(z_i) - S(z_i)$ |
|----|-------|-----------|---------|----------|----------|-------------------|
| 1  | 60    | $-17.00$  | $-1.74$ | 0.0411   | 0.1000   | 0.0589            |
| 2  | 60    | $-17.00$  | $-1.74$ | 0.0411   | 0.1000   | 0.0589            |
| 3  | 65    | $-12.00$  | $-1.23$ | 0.1099   | 0.1500   | 0.0401            |
| 4  | 70    | $-7.00$   | $-0.72$ | 0.2371   | 0.3500   | 0.1129            |
| 5  | 70    | $-7.00$   | $-0.72$ | 0.2371   | 0.3500   | 0.1129            |
| 6  | 70    | $-7.00$   | $-0.72$ | 0.2371   | 0.3500   | 0.1129            |
| 7  | 70    | $-7.00$   | $-0.72$ | 0.2371   | 0.3500   | 0.1129            |
| 8  | 75    | $-2.00$   | $-0.20$ | 0.4190   | 0.5000   | 0.0810            |
| 9  | 75    | $-2.00$   | $-0.20$ | 0.4190   | 0.5000   | 0.0810            |
| 10 | 75    | $-2.00$   | $-0.20$ | 0.4190   | 0.5000   | 0.0810            |
| 11 | 80    | 3.00      | 0.31    | 0.6205   | 0.7000   | 0.0795            |
| 12 | 80    | 3.00      | 0.31    | 0.6205   | 0.7000   | 0.0795            |
| 13 | 80    | 3.00      | 0.31    | 0.6205   | 0.7000   | 0.0795            |
| 14 | 80    | 3.00      | 0.31    | 0.6205   | 0.7000   | 0.0795            |
| 15 | 85    | 8.00      | 0.82    | 0.7933   | 0.8500   | 0.0567            |
| 16 | 85    | 8.00      | 0.82    | 0.7933   | 0.8500   | 0.0567            |
| 17 | 85    | 8.00      | 0.82    | 0.7933   | 0.8500   | 0.0567            |
| 18 | 90    | 13.00     | 1.33    | 0.9081   | 0.9500   | 0.0419            |
| 19 | 90    | 13.00     | 1.33    | 0.9081   | 0.9500   | 0.0419            |
| 20 | 95    | 18.00     | 1.84    | 0.9672   | 1.0000   | 0.0328            |

**Perhitungan Uji Normalitas Post tes kelas Eksperimen**

 $n = 20$ 

 $L_{\text{hitung}} = 0.1129$ 

 $L_{\text{table}} = 0,1982$ 

Karena  $L_{\text{hitung}}{\leq}$ maka data berdistribusi normal

## **Perhitungan Ltabel**

$$
L_{\text{label}} \text{untuk } n > 30 = \frac{0,886}{\sqrt{n}}
$$

 $n = 20$ 

$$
L_{\text{table}} = \frac{0,886}{\sqrt{20}} = 0,1982
$$